# **Need for Speed 2 SE**

#### **Infos**

Need for Speed 2 SE ist ein Rennspiel dass noch Wert auf Rennen legt, ohne vielen Schnickschnack drum herum. Man kann sein Auto nicht Tunen, muss keinen Lack auswählen, kann sich dafür auf Renn-spezifische Details wie Anpressdruck der Reifen, oder Bremswirkung konzentrieren. Dabei kann man das Spiel sowohl im Netzwerk, als auch am selben Rechner mit geteiltem Bildschirm spielen. Der FUN-Faktor ist dabei zwar weniger hoch, als bei Bleifuß, meiner Meinung nach aber höher, als bei den ganzen »fast-Wirtschafts-Simulationen«, ala [NFSU 1](https://mwohlauer.d-n-s.name/wiki/doku.php?id=en:games:need_for_speed_-_underground_1) & [2](https://mwohlauer.d-n-s.name/wiki/doku.php?id=en:games:need_for_speed_-_underground_2).

### <span id="page-0-1"></span>**Installation**

Prinzipiell hat man zwei Möglichkeiten, was man installieren möchte. Man kann die sogenannte »Vollinstallation« machen, bei der man alleine spielen, aber auch im Split-Screen (=[Hotseat](https://mwohlauer.d-n-s.name/wiki/doku.php?id=en:games:hotseat)) spielen kann. Was aber auch bedeutet, dass man auf die Netzwerkfunktionalität verzichtet. Anders rum, wenn man die »Netzwerkinstallation« wählt, geht der Singleplayer nicht mehr und Split-Screen auch nicht.

Da beide unterschiedliche Anforderungen hinsichtlich Patch bzw. Crack haben, gibt es diese beiden Schienen auch getrennt. Ein jeweiliger Crack ist für diese Version gedacht, nicht für die jeweilige andere. Bei der Netzwerkinstallation gibt es zusätzlich das Manko, dass das Spiel von Haus aus nur [IPX](https://mwohlauer.d-n-s.name/wiki/doku.php?id=en:games:ipx) kann und lustigerweise auch nur Spielen beitreten kann, keine Hosten. Dafür ist der TCP-Patch da. Sobald der installiert ist, braucht man aber auch einen anderen Crack. Cracks und Patches aus dieser Zeit sind allerdings 16-Bit-Binaries, also mit Windows x64 nicht zu gebrauchen. Deshalb behilft man sich mit vorinstallierten Paketen. Diese sollten eigentlich auch auf x64 laufen. Ggf. ist noch der [Explorer-Hack](#page-0-0) notwendig.

# **Sprache**

Der Installer legt von Haus aus immer die deutsche Sprache als benutzt an. Mit installiert wird aber auch Englisch. Wenn jemand das besser findet, kann man auch auf Englisch wechseln: Die install.win-Datei öffnen. Die erste Zeile muss dann von 4nngerman auf 4nnenglish geändert werden.

## <span id="page-0-0"></span>**Grafik**

Unter Win 7 habe ich hier Probleme mit der Grafik, wie sie bei vielen älteren Spielen auftreten, nämlich Falschfarben, weil die Palette versaut ist. Hier hilft wieder der [Explorer-Hack.](https://mwohlauer.d-n-s.name/wiki/doku.php?id=en:games:explorer-hack) Eine entsprechende Batch-Datei liegt [hier.](ftp://192.168.0.1/nfs2se/nfs2se.bat) Die Batch sollte im Spiel-Verzeichnis liegen. Man kann darauf auch als Desktopverknüpfung verweisen und dieser ein Symbol aus dem NFS2SE-Ordner geben. Dann merkt man kaum noch einen Unterschied, außer, dass eben der Explorer abgeschossen wird.

# **Netzwerk**

Es gibt eine eigene Netzwerk-Installation die zum Spielen des Spiels via LAN notwendig ist. Näheres siehe [Installation.](#page-0-1) Ob das Spiel auch über das Internet spielbar ist, weiß ich noch nicht. Sicher ist nur, dass dann einige Portfreigaben gesetzt werden müssten.

#### [Back to the games database](https://mwohlauer.d-n-s.name/wiki/doku.php?id=en:games:gamesdatenbank)

From: <https://mwohlauer.d-n-s.name/wiki/> - **mwohlauer.d-n-s.name / www.mobile-infanterie.de**

Permanent link: **[https://mwohlauer.d-n-s.name/wiki/doku.php?id=en:games:need\\_for\\_speed\\_2\\_se&rev=1549186867](https://mwohlauer.d-n-s.name/wiki/doku.php?id=en:games:need_for_speed_2_se&rev=1549186867)**

Last update: **2019-02-03-10-41**

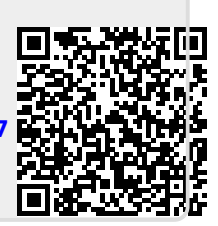